# PAS-C01<sup>Q&As</sup>

AWS Certified: SAP on AWS - Specialty exam

### Pass Amazon PAS-C01 Exam with 100% Guarantee

Free Download Real Questions & Answers **PDF** and **VCE** file from:

https://www.leads4pass.com/pas-c01.html

100% Passing Guarantee 100% Money Back Assurance

Following Questions and Answers are all new published by Amazon Official Exam Center

Instant Download After Purchase

100% Money Back Guarantee

😳 365 Days Free Update

Leads4Pass

800,000+ Satisfied Customers

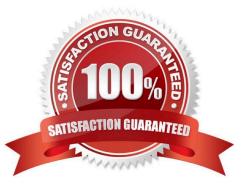

# Leads4Pass

#### **QUESTION 1**

An SAP solutions architect is leading the SAP basis team for a company. The company\\'s SAP landscape includes SAP HANA database instances for the following systems sandbox development quality assurance test {QAT} system performance test (SPT) and production. The sandbox development and OAT systems are running on Amazon EC2 On-Demand Instances. The SPT and production systems are running on EC2 Reserved Instances All the EC2 instances are using Provisioned IOPS SSO (K)2) Amazon Elastic Block Store (Amazon EBS) volumes.

The entire development learn is in the same time zone and works from 8 AM to 6 PM. The sandbox system is for research and testing that are not critical. The SPT and production systems are business critical The company runs load-testing jobs and stress-testing jobs on the QAT systems overnight to reduce testing duration. The company wants to optimize infrastructure cost for the existing AWS resources.

How can the SAP solutions architect meet these requirements with the LEAST amount of administrative effort?

A. Use a Spot Fleet instead of the Reserved Instances and On-Demand Instances

B. Use Amazon EventBridge (Amazon CloudWatch Events) and Amazon CloudWatch alarms to stop the development and sandbox EC2 instances from 7 PM every night to 7 AM the next day

C. Make the SAP basis team available 24 hours a day 7 days a week to use the AWS CLi to stop and start the development and sandbox EC2 instances manually

D. Change the EBS volume type to Throughput Optimized HDD (sti) for the /hana/data and nana, log file systems for the production and non-production SAP HANA databases

Correct Answer: D

#### **QUESTION 2**

An SAP solutions architect is using AWS Systems Manager Distributor to install the AWS Data Provider for SAP on production SAP application servers and SAP HANA database servers The SAP application servers and the SAP HANA database servers are running on Red Hat Enterprise Linux.

The SAP solutions architect chooses instances manually m Systems Manager Distributor and schedules installation. The installation fails with an access and authorization error related to Amazon CloudWatch and Amazon EC2 instances.

There is no error related to AWS connectivity.

What should the SAP solutions architect do to resolve the error?

A. Install the CloudWatch agent on the servers before installing the AWS Data Provider tor SAP

B. Download the AWS Data Provider for SAP installation package from AWS Marketplace Use an operating system super user to install the agent manually or through a script

C. Create an IAM role Attach the appropriate policy to the role Attach the role to the appropriate EC2 instances

D. Wait until Systems Manager Agent is fully installed and ready to use on the EC2 instances Use Systems Manager Patch Manager to perform the installation

## Leads4Pass

Correct Answer: C

#### **QUESTION 3**

An SAP basis architect is configuring high availability for a critical SAP system on AWS. The SAP basis architect is using an overlay IP address to route traffic to the subnets across multiple Availability Zones within an AWS Region for the system\\'s SAP HANA database.

What should the SAP basis architect do to route the traffic to the Amazon EC2 instance of the active SAP HANA database?

A. Edit the route in the route table of the VPC that includes the EC2 instance that runs SAP HANA Specify the overlay IP address as the destination Specify the private IP address of the EC2 instance as the target

B. Edit the inbound and outbound rules in the security group of the EC2 instance that runs SAP HANA Allow traffic for SAP HANA specific ports from the overlay IP address

C. Edit the network ACL of the subnet that includes the EC2 instance that runs SAP HANA Allow traffic for SAP HANA specific ports from the overlay IP address

D. Edit the route in the route table of the VPC that includes the EC2 instance that runs SAP HANA Specify the overlay IP address as the destination Specify the elastic network interface of the EC2 instance as the target

Correct Answer: D

#### **QUESTION 4**

A company needs to implement high availability for its SAP S 4HANA system on AWS The company will use a SUSE Linux Enterprise Server clustering solution in private subnets across two Availability Zones An SAP solutions architect must ensure that the solution can route traffic to the active SAP instance m this clustered configuration.

What should the SAP solutions architect do to meet these requirements?

A. Implement the SAP cluster solution by using a secondary private IP address Reassign the secondary private IP address from one network interface to another network interface in the event of any failure that affects the primary instance.

B. Implement the SAP cluster solution by using an Elastic IP address Mask the failure of an instance or software by rapidly remapping the address to another instance in the account

C. Implement the SAP duster solution by using a public IP address Use this public IP address for communication between the instances and the internet

D. implement the SAP duster solution by using an overlay IP address that is outside the CIDR block of the VPC Use overlay IP address routing to dynamically update the route table to point to the active node and provide external access by using a Network Load Balancer or AWS Transit Gateway.

Correct Answer: D

#### **QUESTION 5**

A company wants 10 migrate its SAP ERP landscape to AWS The company will use a highly available distributed deployment for the new architecture Clients will access SAP systems from a local data center through an AWS Site-to-Site VPN connection that is already in place An SAP solutions architect needs to design the network access to the SAP production environment

Which configuration approaches will meet these requirements? (Select TWO.)

A. For the ASCS instance configure an overlay IP address that is within the production VPC CIDR range Create an AWS Transit Gateway Attach me VPN to the transit gateway Use the transit gateway to route the communications between the local data center and the production VPC Create a static route on the production VPC to route traffic that is directed to the overlay IP address to the ASCS instance

B. For the ASCS instance configure an overlay IP address that is outside the production VPC CIDR range Create an AWS Transit Gateway Attach the VPN to the transit gateway Use the transit gateway to route the communications between the local data center and the production VPC Create a static route on the production VPC to route traffic that is directed to the overlay IP address to the ASCS instance

C. For the ASCS instance configure an overlay IP address that is within the production VPC CIDR range Create a target group that points to the overlay IP address Create a Network Load Balancer and register the target group Create a static route on the production VPC to route traffic that is directed to the overlay IP address to the ASCS instance

D. For the ASCS instance configure an overlay IP address that is outside the production VPC CIDR range Create a target group that points to the overlay IP address Create a Network Load Balancer, and register the target group Create a static route on the production VPC to route traffic that is directed to the overlay IP address to the ASCS instance

E. For the ASCS instance configure an overlay IP address that is outside the production VPC CIDR range Create a target group that points to the overlay IP address Create an Application Load Balancer and register the target group Create a static route on the production VPC to route traffic that is directed to the overlay IP address to the ASCS instance.

Correct Answer: AB

Latest PAS-C01 Dumps

Leads4Pass

PAS-C01 VCE Dumps

PAS-C01 Study Guide